## **3GPP TSG-T (Terminals) Meeting #27 Tokyo, Japan, 9-11 March 2005**

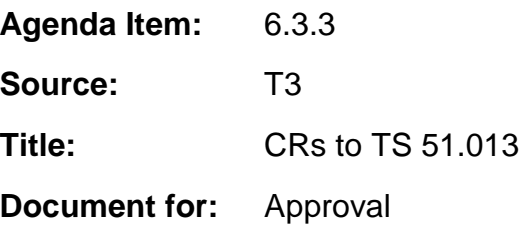

This document contains the following change requests that are approved by 3GPP TSG T3 and forwarded to 3GPP TSG T#27 for approval:

\_\_\_\_\_\_\_\_\_\_\_\_\_\_\_\_\_\_\_\_\_\_\_\_\_\_\_\_\_\_\_\_\_\_\_\_\_\_\_\_\_\_\_\_\_\_\_\_\_\_\_\_\_\_\_\_\_\_\_\_\_\_\_\_\_\_\_\_\_\_\_\_\_\_\_

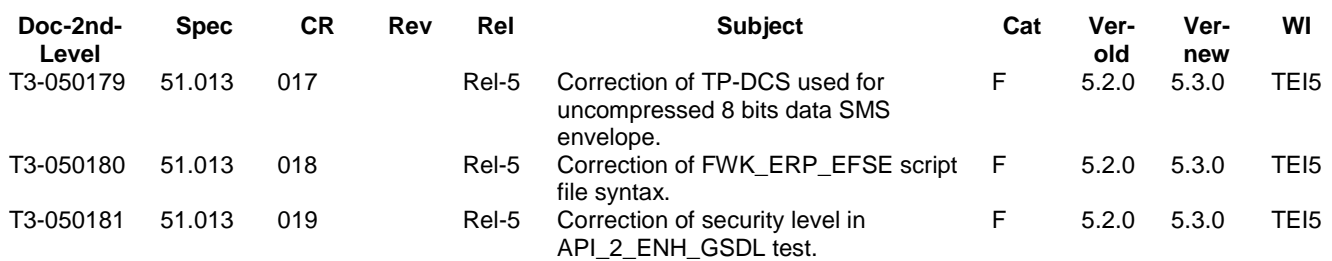

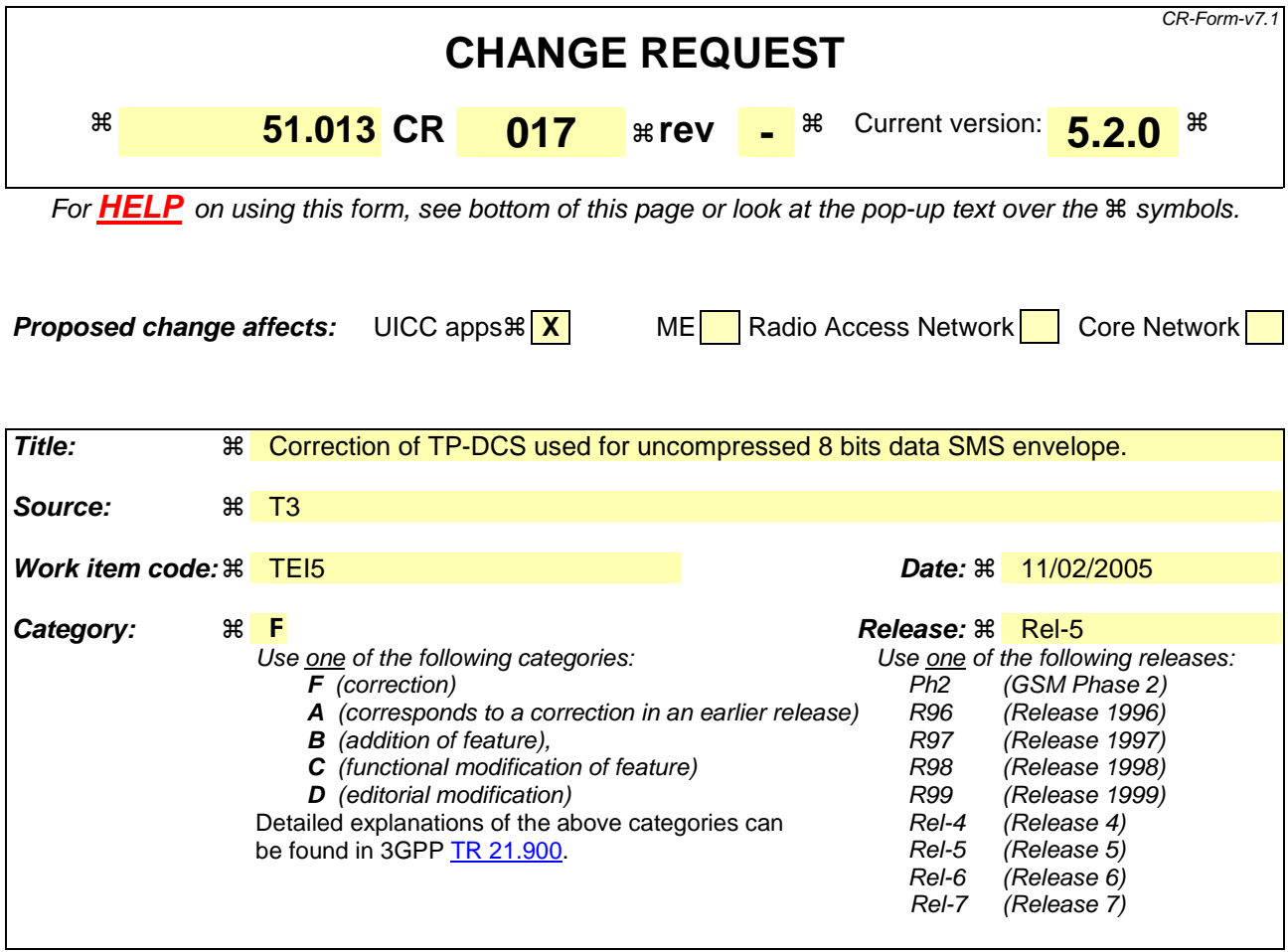

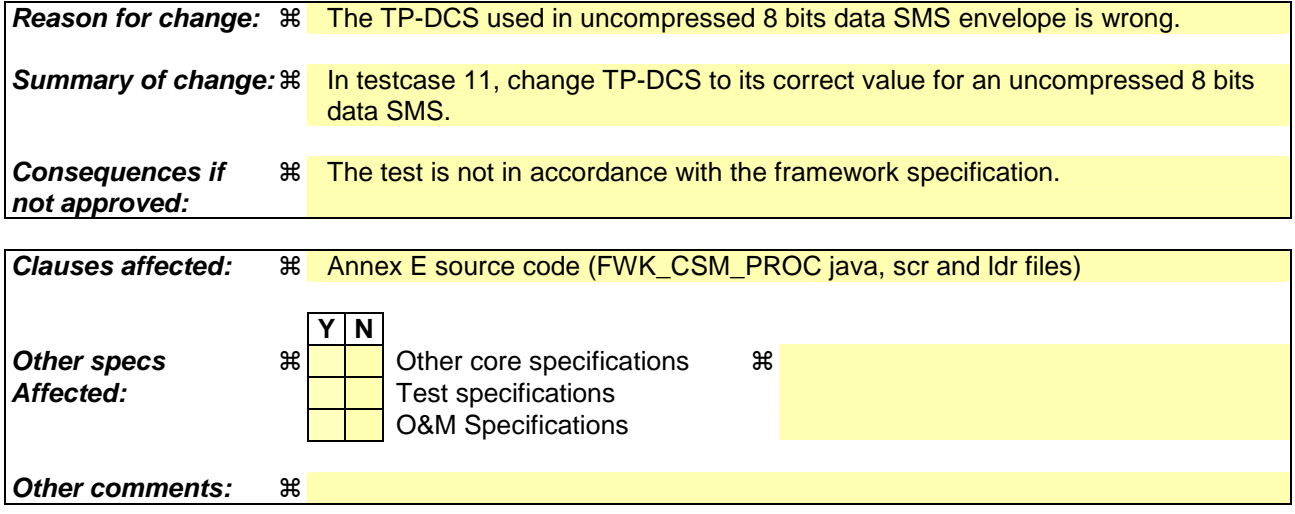

#### **How to create CRs using this form:**

Comprehensive information and tips about how to create CRs can be found at http://www.3gpp.org/specs/CR.htm. Below is a brief summary:

- 1) Fill out the above form. The symbols above marked  $\frac{1}{2}$  contain pop-up help information about the field that they are closest to.
- 2) Obtain the latest version for the release of the specification to which the change is proposed. Use the MS Word "revision marks" feature (also known as "track changes") when making the changes. All 3GPP specifications can be downloaded from the 3GPP server under ftp://ftp.3gpp.org/specs/ For the latest version, look for the directory name with the latest date e.g. 2001-03 contains the specifications resulting from the March 2001 TSG meetings.

3) With "track changes" disabled, paste the entire CR form (use CTRL-A to select it) into the specification just in front of the clause containing the first piece of changed text. Delete those parts of the specification which are not relevant to the change request.

#### **File FWK\_CSM\_PROC.scr**

REM \*\*\*TEST CASE 11 \*\*\* REM Send SMS with 2 concatenated messages, in uncompressed 8 bits data REM 1st envelope CMD A0 C2 00 00 47 \ D1 45 82 02 83 81 06 05 80 11 22 33 44 8B 38 40 \ 02 81 55 7F  $\frac{19-16}{10}$  00 11 29 12 00 00 04 2A 07 00 03 01 02 01 70 00 00 2F 0D 08 00 00 00 4B 04 24 00 \ 00 00 00 01 00 48 66 6C 6C 6F 20 48 66 6C 6C 6F \  $20$  48 66 6C 6C 6F 20  $\backslash$ (90 00)

REM 2nd envelope CMD A0 C2 00 00 32 \ D1 30 82 02 83 81 06 05 80 11 22 33 44 8B 23 40 \, 02 81 55 7F  $\frac{19-16}{00}$  11 29 12 00 00 04 15 05 00 03 01 02 02 48 66 6C 6C 6F 20 48 66 6C 6C 6F 20 21  $\backslash$  $21 \ 21 \ \backslash$ (90 00)

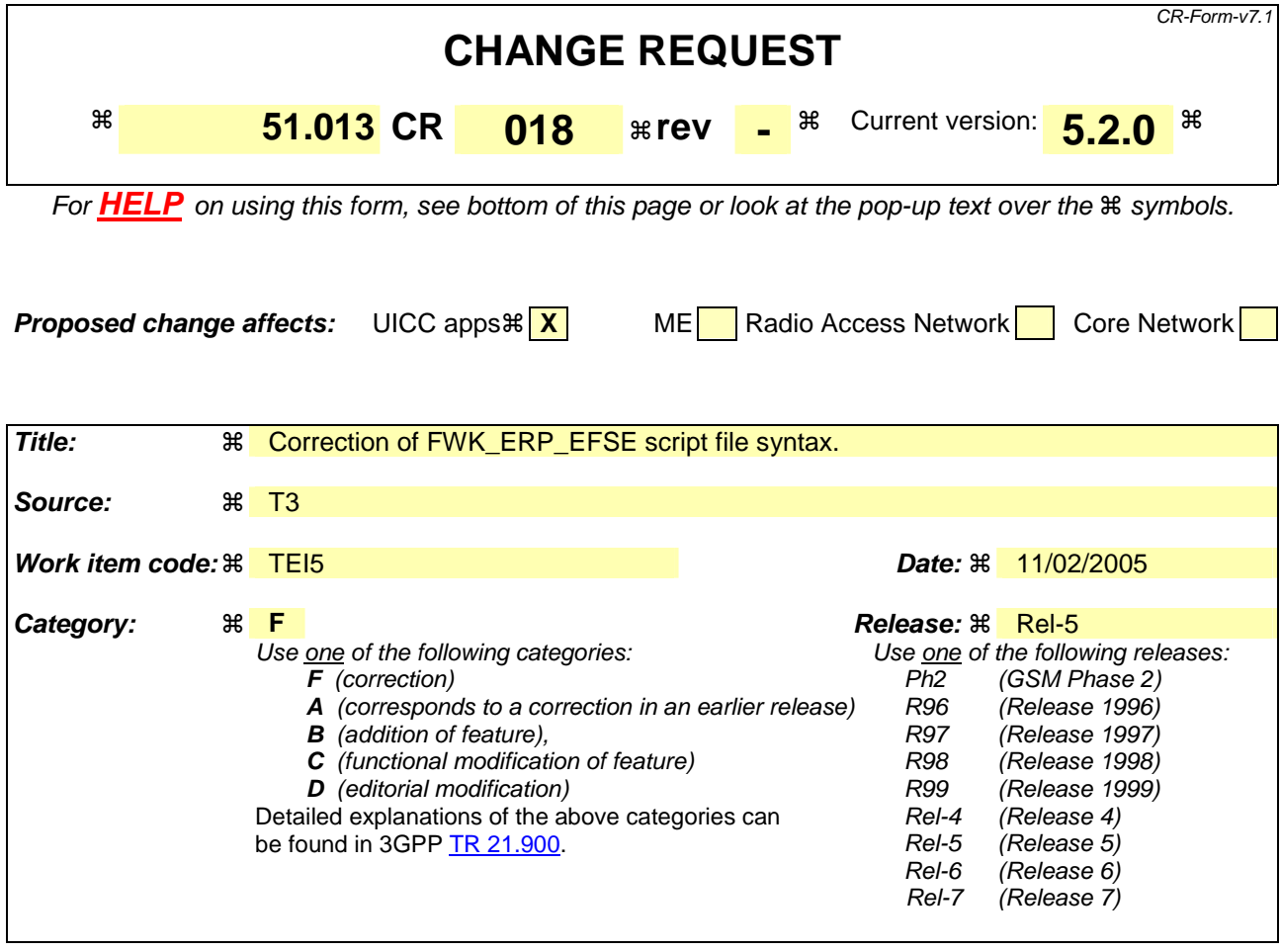

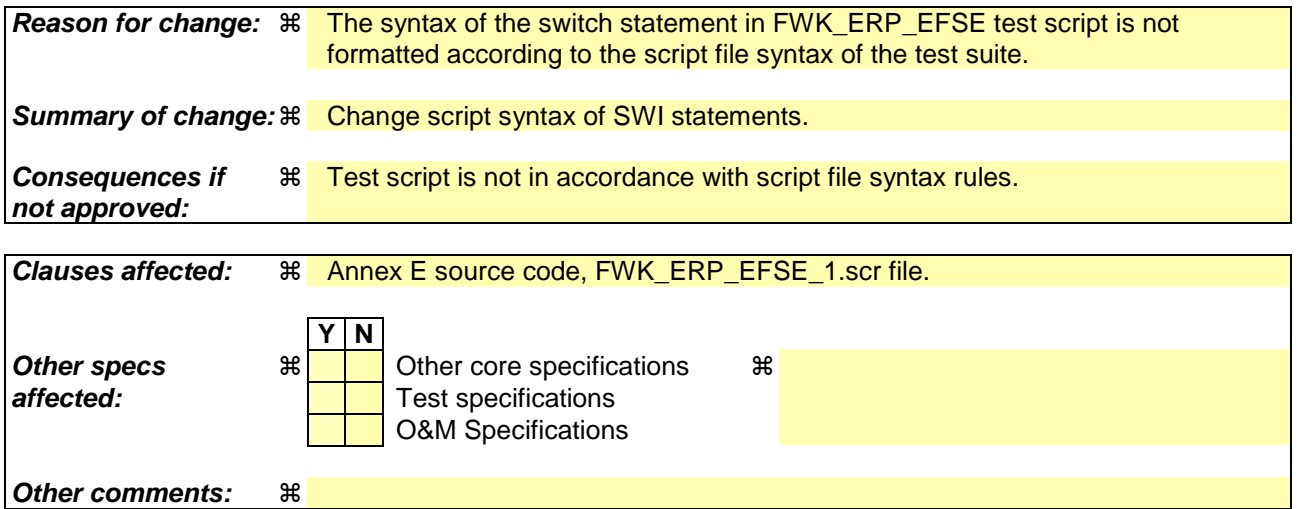

#### **How to create CRs using this form:**

Comprehensive information and tips about how to create CRs can be found at http://www.3gpp.org/specs/CR.htm. Below is a brief summary:

- 1) Fill out the above form. The symbols above marked  $\frac{1}{2}$  contain pop-up help information about the field that they are closest to.
- 2) Obtain the latest version for the release of the specification to which the change is proposed. Use the MS Word "revision marks" feature (also known as "track changes") when making the changes. All 3GPP specifications can be downloaded from the 3GPP server under ftp://ftp.3gpp.org/specs/ For the latest version, look for the directory name with the latest date e.g. 2001-03 contains the specifications resulting from the March 2001 TSG meetings.

3) With "track changes" disabled, paste the entire CR form (use CTRL-A to select it) into the specification just in front of the clause containing the first piece of changed text. Delete those parts of the specification which are not relevant to the change request.

```
SWI_{\_}{
```
REM Select Applet to check the test results CMD 00 A4 04 00 10 \ A0 00 00 00 09 00 02 FF FF FF FF 89 47 10 24 02 \ (61 18) REM Get Response REM Returns (AID length, AID, Number of test cases, Test outcome) CMD 00 C0 00 00 18 [10 A0 00 00 00 09 00 02 FF FF FF FF 89 47 10 24 \ 02 06 CC CC CC CC CC CC ] \ (90 00)

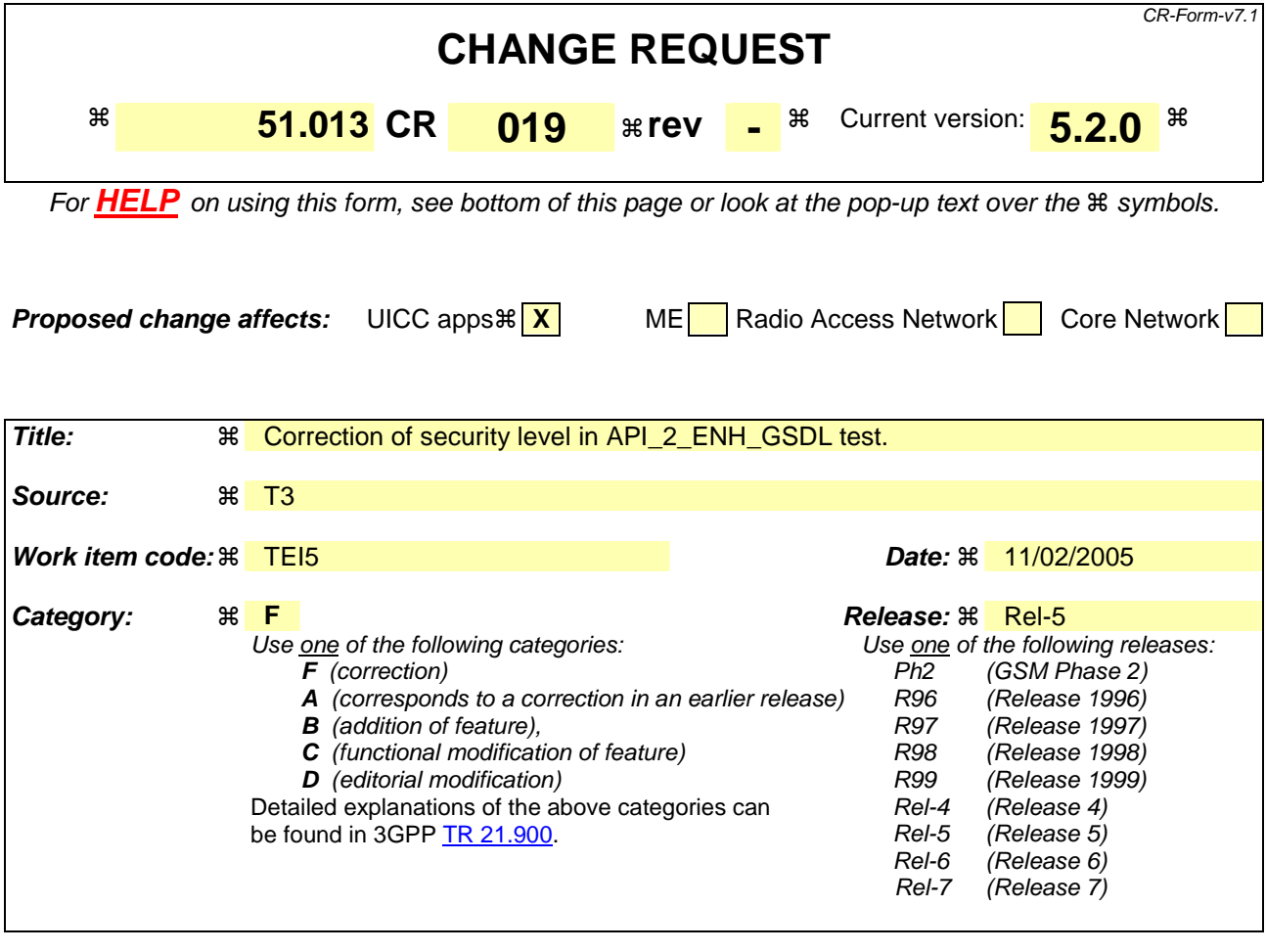

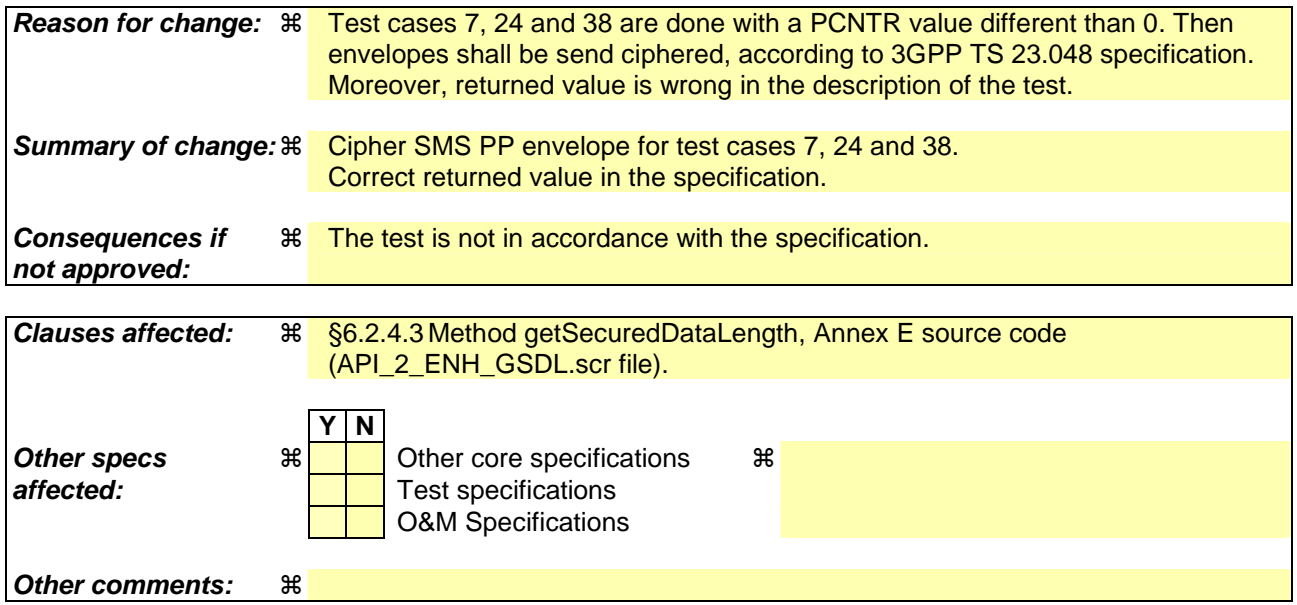

#### **How to create CRs using this form:**

Comprehensive information and tips about how to create CRs can be found at http://www.3gpp.org/specs/CR.htm. Below is a brief summary:

1) Fill out the above form. The symbols above marked  $\#$  contain pop-up help information about the field that they are closest to.

- 2) Obtain the latest version for the release of the specification to which the change is proposed. Use the MS Word "revision marks" feature (also known as "track changes") when making the changes. All 3GPP specifications can be downloaded from the 3GPP server under *ftp://ftp.3gpp.org/specs/* For the latest version, look for the directory name with the latest date e.g. 2001-03 contains the specifications resulting from the March 2001 TSG meetings.
- 3) With "track changes" disabled, paste the entire CR form (use CTRL-A to select it) into the specification just in front of the clause containing the first piece of changed text. Delete those parts of the specification which are not relevant to the change request.

# 6 API Test Plan

## 6.2 Package sim.toolkit

6.2.4 Class EnvelopeHandler

### 6.2.4.3 Method getSecuredDataLength

Test Area Reference: API\_2\_ENH\_GSDL

#### 6.2.4.3.1 Conformance Requirement:

The method with following header shall be compliant to its definition in the API.

public short getSecuredDataLength() throws ToolkitException

#### 6.2.4.3.1.1 Normal execution

- CRRN1: The method shall return the length of the Secured Data from the Command Packet in the SMS TPDU (simple or concatenated) or Cell Broadcast Page Simple TLV contained in the Envelope handler.
- CRRN2: The length is from the first SMS TPDU TLV or Cell Broadcast Page Simple TLV.
- CRRN3: The length should not include padding bytes.
- CRRN4: The method can be used if the event is EVENT\_FORMATTED\_SMS\_PP\_ENV and if the SMS TP-UD is formatted according to 3GPP TS 23.048 [8].
- CRRN5: The method can be used if the event is EVENT\_FORMATTED\_SMS\_PP\_UPD and if the SMS TP-UD is formatted according to 3GPP TS 23.048 [8].
- CRRN6: The method can be used if the event is EVENT\_FORMATTED\_SMS\_CB and if the Cell Broadcast Page is formatted according to 3GPP TS 23.048 [8].
- CRRN7: If the method is successful and if the event is EVENT\_FORMATTED\_SMS\_PP\_ENV, the selected TLV should be the SMS TPDU TLV.
- CRRN8: If the method is successful and if the event is EVENT\_FORMATTED\_SMS\_PP\_UPD, the selected TLV should be the SMS TPDU TLV.
- CRRN9: If the method is successful and if the event is EVENT\_FORMATTED\_SMS\_CB, the selected TLV should be the Cell Broadcast Page TLV.

#### 6.2.4.3.1.2 Parameters error

No requirements.

#### 6.2.4.3.1.3 Context errors

- CRRC1: The method shall thrown ToolkitException (UNAVAILABLE\_ELEMENT) in case of unavailable SMS TPDU TLV element or Cell Broadcast Page Simple TLV.
- CRRC2: The method shall thrown ToolkitException (UNAVAILABLE\_ELEMENT) in case of wrong data format.

6.2.4.3.2 Test suite files

Specific triggering:

- FORMATTED SMS CB.
- UNFORMATTED SMS CB.
- FORMATTED SMS PP UPD.
- UNFORMATED SMS PP ENV.

 - For Formatted triggering if CC/RC/DS is used, the security parameters are the one used for downloading applications.

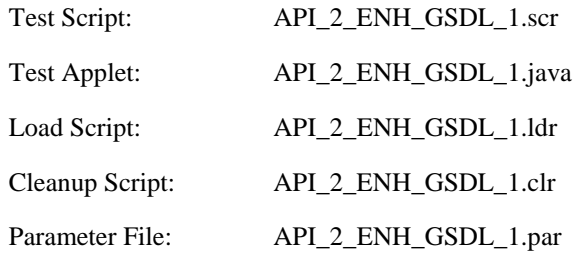

6.2.4.3.3 Test procedure

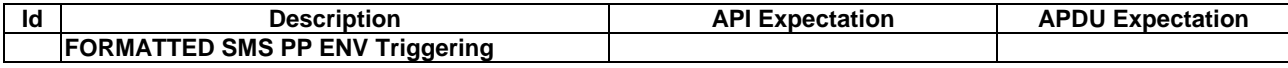

 $\overline{\phantom{a}}$ 

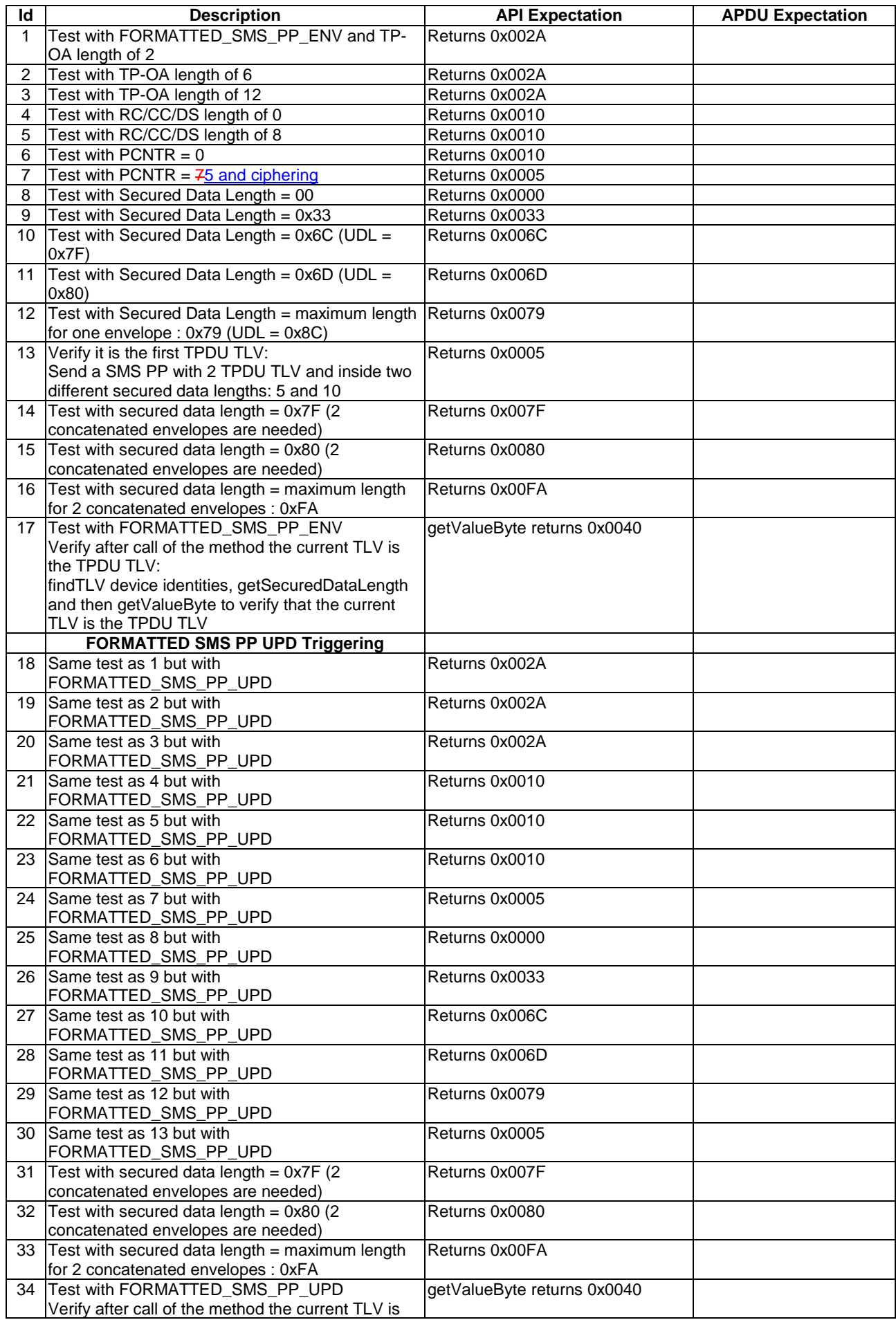

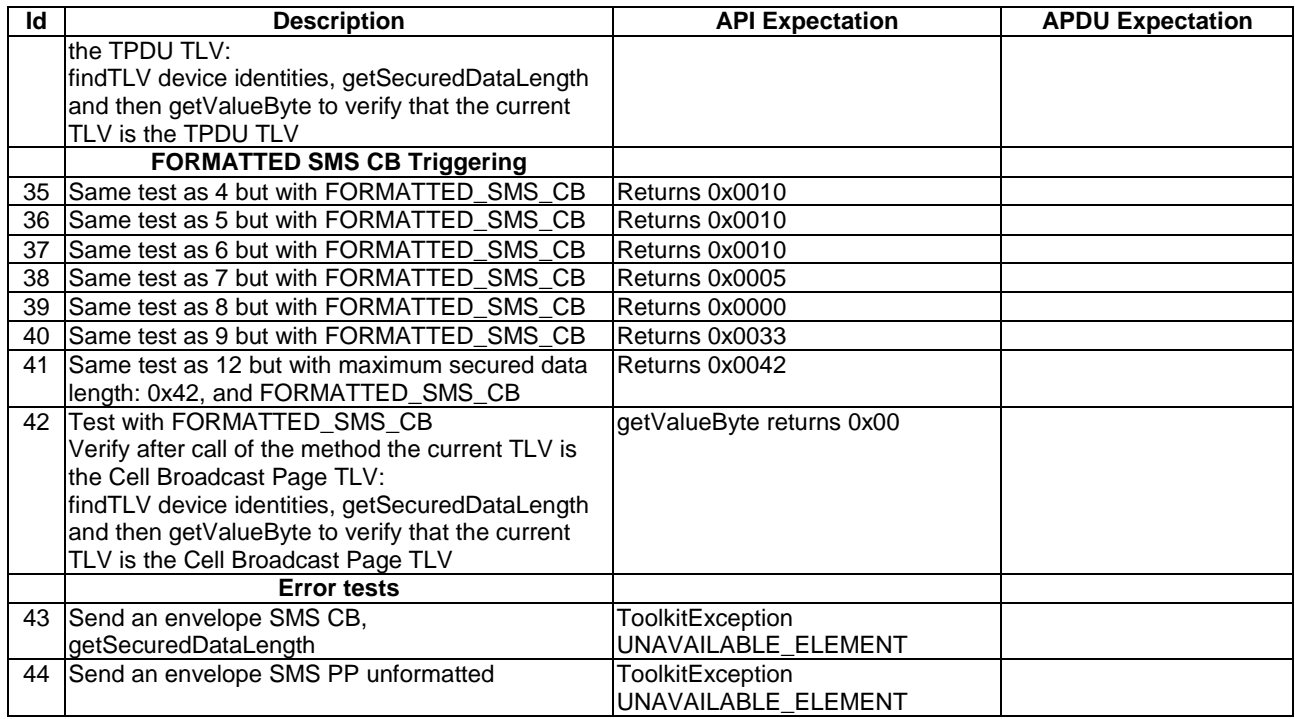

#### 6.2.4.3.4 Test Coverage

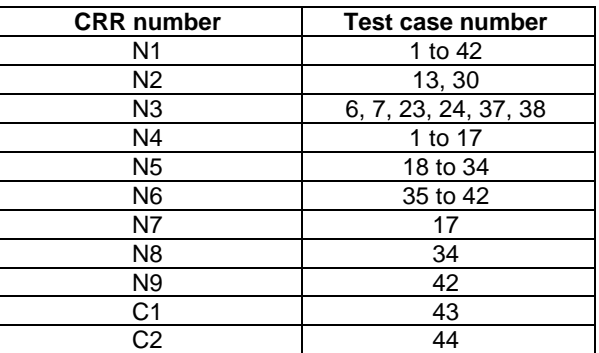

#### […]

#### **Source file : API\_2\_ENH\_GSDL.scr**

RST INI 07 01

 $\overline{\phantom{a}}$ 

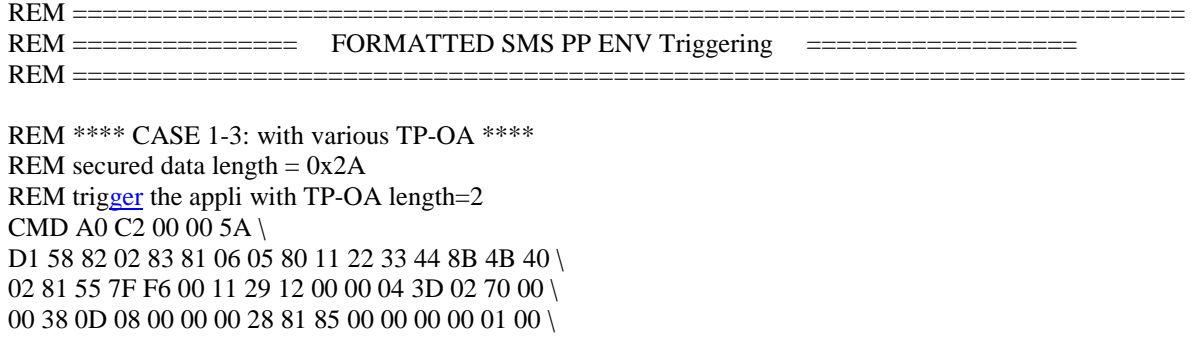

27 28 29 2A 2B 2C 2D 2E 2F 30 \ (90 00)

REM trigger the appli with TP-OA length=6 CMD A0 C2 00 00 5C \ D1 5A 82 02 83 81 06 05 80 11 22 33 44 8B 4D 40 \ 06 81 55 66 77 7F F6 00 11 29 12 00 00 04 3D 02 \ 70 00 00 38 0D 08 00 00 00 28 81 85 00 00 00 00 \ 01 00 11 22 33 44 55 66 77 88 99 10 11 12 13 14 \ 15 16 17 18 19 1A 1B 1C 1D 1E 1F 20 21 22 23 24 \ 25 26 27 28 29 2A 2B 2C 2D 2E 2F 30 \ (90 00)

REM trigger the appli with TP-OA length=12 CMD A0 C2 00 00 5F \ D1 5D 82 02 83 81 06 05 80 11 22 33 44 8B 50 40 \ 0C 81 33 44 55 66 77 88 7F F6 00 11 29 12 00 00 \ 04 3D 02 70 00 00 38 0D 08 00 00 00 28 81 85 00 \ 00 00 00 01 00 11 22 33 44 55 66 77 88 99 10 11 \ 12 13 14 15 16 17 18 19 1A 1B 1C 1D 1E 1F 20 21 \ 22 23 24 25 26 27 28 29 2A 2B 2C 2D 2E 2F 30 \

(90 00) REM \*\*\*\* CASE 4-5: with various RC/CC/DS \*\*\*\*

REM secured data length  $= 0x10$ 

REM trigger the appli with RC/CC/DS length=0 CMD A0 C2 00 00 40 \ D1 3E 82 02 83 81 06 05 80 11 22 33 44 8B 31 40 \ 02 81 55 7F F6 00 11 29 12 00 00 04 23 02 70 00 \ 00 1E 0D 08 00 00 00 28 81 85 00 00 00 00 01 00 \ 11 22 33 44 55 66 77 88 11 22 33 44 55 66 77 88 \ (90 00)

REM trigger the appli with RC/CC/DS length=8 CMD A0 C2 00 00 48 \ D1 46 82 02 83 81 06 05 80 11 22 33 44 8B 39 40 \ 02 81 55 7F F6 00 11 29 12 00 00 04 2B 02 70 00 \ 00 26 15 0A 02 00 11 28 81 85 00 00 00 00 01 00 \ 82 66 E2 8D E5 7A 49 A2 10 11 12 13 14 15 16 17 \ 18 19 1A 1B 1C 1D 1E 1F \ (90 00)

REM \*\*\*\* CASE 6: with PCNTR =  $00$  \*\*\*\* REM secured data length  $= 0x10$ 

CMD A0 C2 00 00 43 \ D1 41 82 02 83 81 06 05 80 11 22 33 44 8B 34 40 \ 08 81 55 66 77 88 7F F6 00 11 29 12 00 00 04 23 \ 02 70 00 00 1E 0D 08 00 00 00 28 81 85 00 00 00 \ 00 01 00 10 11 12 13 14 15 16 17 18 19 1A 1B 1C \ 1D 1E 1F \ (90 00)

REM \*\*\*\* CASE 7: with PCNTR =  $05$  \*\*\*\* REM secured data length  $= 0x05$ CMD A0 C2 00 00 3D \ D1 3B 82 02 83 81 06 05 80 11 22 33 44 8B 2E 40 \ 08 81 55 66 77 88 7F F6 00 11 29 12 00 00 04 1D \ 02 70 00 00 18 0D 0C 00 11 00 28 81 85 79 49 1B \

1A 40 2D 17 63 60 66 2B E8 C5 9B 2E 0B \ (90 00) REM  $***$  CASE 7: with PCNTR = 07 \*\*\*\* REM secured data length  $= 0x05$ CMD A0 C2 00 00 3F \ D1 3D 82 02 83 81 06 05 80 11 22 33 44 8B 30 40 \ 08 81 55 66 77 88 7F F6 00 11 29 12 00 00 04 1F \ 02 70 00 00 1A 0D 08 00 00 00 28 81 85 00 00 00 \ 00 01 07 10 11 12 13 14 00 00 00 00 00 00 00 \  $(90.00)$ 

REM \*\*\*\* CASE 8: with secure data length =  $0$ CMD A0 C2 00 00 33 \ D1 31 82 02 83 81 06 05 80 11 22 33 44 8B 24 40 \ 08 81 55 66 77 88 7F F6 00 11 29 12 00 00 04 13 \ 02 70 00 00 0E 0D 08 00 00 00 28 81 85 00 00 00 \  $000100 \&$ (90 00)

REM \*\*\*\* CASE 9: with user data length =  $0x33$ CMD A0 C2 00 00 68 \

D1 66 82 02 83 81 06 05 80 11 22 33 44 8B 59 40 \ 0C 81 33 44 55 66 77 88 7F F6 00 11 29 12 00 00 \ 04 46 02 70 00 00 41 0D 08 00 00 00 28 81 85 00 \ 00 00 00 01 00 01 02 03 04 05 06 07 08 09 0A 0B \ 0C 0D 0E 0F 10 11 12 13 14 15 16 17 18 19 1A 1B \ 1C 1D 1E 1F 20 21 22 23 24 25 26 27 28 29 2A 2B \ 2C 2D 2E 2F 30 31 32 33 \ (90 00)

REM \*\*\*\* CASE 10: with user data length =  $0x6C$ CMD A0 C2 00 00 A3 \

```
D1 81 A0 82 02 83 81 06 05 80 11 22 33 44 8B 81 \ 
92 40 0C 81 33 44 55 66 77 88 7F F6 00 11 29 12 \ 
00 00 04 7F 02 70 00 00 7A 0D 08 00 00 00 28 81 \ 
85 00 00 00 00 01 00 01 02 03 04 05 06 07 08 09 \ 
0A 0B 0C 0D 0E 0F 10 01 02 03 04 05 06 07 08 09 \ 
0A 0B 0C 0D 0E 0F 10 01 02 03 04 05 06 07 08 09 \ 
0A 0B 0C 0D 0E 0F 10 01 02 03 04 05 06 07 08 09 \ 
0A 0B 0C 0D 0E 0F 10 01 02 03 04 05 06 07 08 09 \ 
0A 0B 0C 0D 0E 0F 10 01 02 03 04 05 06 07 08 09 \ 
0A 0B 0C 0D 0E 0F 10 01 02 03 04 05 06 07 08 09 \ 
0A 0B 0C \setminus(90 00)
```
REM \*\*\*\* CASE 11: with user data length =  $0x6D$ CMD A0 C2 00 00 A4 \

```
D1 81 A1 82 02 83 81 06 05 80 11 22 33 44 8B 81 \ 
93 40 0C 81 33 44 55 66 77 88 7F F6 00 11 29 12 \ 
00 00 04 80 02 70 00 00 7B 0D 08 00 00 00 28 81 \ 
85 00 00 00 00 01 00 01 02 03 04 05 06 07 08 09 \ 
0A 0B 0C 0D 0E 0F 10 01 02 03 04 05 06 07 08 09 \ 
0A 0B 0C 0D 0E 0F 10 01 02 03 04 05 06 07 08 09 \ 
0A 0B 0C 0D 0E 0F 10 01 02 03 04 05 06 07 08 09 \ 
0A 0B 0C 0D 0E 0F 10 01 02 03 04 05 06 07 08 09 \ 
0A 0B 0C 0D 0E 0F 10 01 02 03 04 05 06 07 08 09 \ 
0A 0B 0C 0D 0E 0F 10 01 02 03 04 05 06 07 08 09 \ 
0A 0B 0C 0D \
```

```
(90 00)
```
REM \*\*\*\* CASE 12: with maximum user data length =  $0x79$ 

57 58 59 5A 5B 5C 5D 5E 5F 60 61 62 63 64 65 66 \

```
67 68 69 6A 6B 6C 6D 6E 6F 70 71 72 73 74 \ 
(90 00) 
REM 2nd envelope 
CMD A0 C2 00 00 32 \ 
D1 30 82 02 83 81 06 05 80 11 22 33 44 8B 23 40 \
08 81 55 66 77 88 7F F6 00 11 29 12 00 00 04 12 \ 
05 00 03 00 02 02 75 76 77 78 79 7A 7B 7C 7D 7E \ 
7F 80 \ 
(90 00) 
REM **** CASE 16: Concatenated SMS with maximum user data length = 0x10DREM **** Secured data length = 0xFAREM 1st envelope 
CMD A0 C2 00 00 AE \ 
D1 81 AB 82 02 83 81 06 05 80 11 22 33 44 8B 81 \ 
9D 40 08 81 55 66 77 88 7F F6 00 11 29 12 00 00 \ 
04 8C 07 00 03 00 02 01 70 00 01 08 0D 08 00 00 \
00 28 81 85 00 00 00 00 01 00 01 02 03 04 05 06 \ 
07 08 09 0A 0B 0C 0D 0E 0F 10 11 12 13 14 15 16 \ 
17 18 19 1A 1B 1C 1D 1E 1F 20 21 22 23 24 25 26 \ 
27 28 29 2A 2B 2C 2D 2E 2F 30 31 32 33 34 35 36 \ 
37 38 39 3A 3B 3C 3D 3E 3F 40 41 42 43 44 45 46 \ 
47 48 49 4A 4B 4C 4D 4E 4F 50 51 52 53 54 55 56 \ 
57 58 59 5A 5B 5C 5D 5E 5F 60 61 62 63 64 65 66 \ 
67 68 69 6A 6B 6C 6D 6E 6F 70 71 72 73 74 \ 
(90 00) 
REM 2nd envelope 
CMD A0 C2 00 00 AE \ 
D1 81 AB 82 02 83 81 06 05 80 11 22 33 44 8B 81 \ 
9D 40 08 81 55 66 77 88 7F F6 00 11 29 12 00 00 \ 
04 8C 05 00 03 00 02 02 75 76 77 78 79 7A 7B 7C \
7D 7E 7F 80 81 82 83 84 85 86 87 88 89 8A 8B 8C \ 
8D 8E 8F 90 91 92 93 94 95 96 97 98 99 9A 9B 9C \ 
9D 9E 9F A0 A1 A2 A3 A4 A5 A6 A7 A8 A9 AA AB AC \ 
AD AE AF B0 B1 B2 B3 B4 B5 B6 B7 B8 B9 BA BB BC \ 
BD BE BF C0 C1 C2 C3 C4 C5 C6 C7 C8 C9 CA CB CC \ 
CD CE CF D0 D1 D2 D3 D4 D5 D6 D7 D8 D9 DA DB DC \ 
DD DE DF E0 E1 E2 E3 E4 E5 E6 E7 E8 E9 EA EB EC \ 
ED EE EF F0 F1 F2 F3 F4 F5 F6 F7 F8 F9 FA \ 
(90 00) 
REM **** CASE 17: findTLV device identities, verify the length of the secured data and use 
REM the getvalueByte method to verify that the TP-DU TLV is selected 
REM secured data length = 0x05CMD A0 C2 00 00 38 \ 
D1 36 82 02 83 81 06 05 80 11 22 33 44 8B 29 40 \ 
08 81 55 66 77 88 7F F6 00 11 29 12 00 00 04 18 \
```
02 70 00 00 13 0D 08 00 00 00 28 81 85 00 00 00 \ 00 01 00 10 11 12 13 14 \ (90 00)

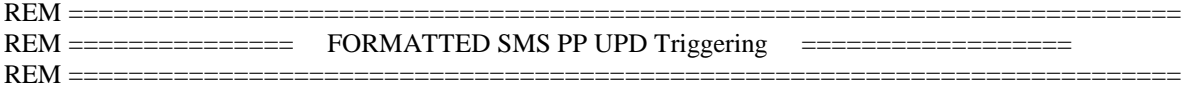

REM \*\*\*\* CASE 18-20: with various TP-OA (UPD)\*\*\*\* REM secured data length  $= 0x2B$ CMD A0 A4 00 00 02 \

7F 10

CMD A0 A4 00 00 02 \ 6F 3C

REM trigger the appli with TP-OA length=2 CMD A0 DC 01 04 B0 \ 03 05 80 11 22 33 44 40 02 81 55 7F F6 00 11 29 \ 12 00 00 04 3D 02 70 00 00 38 0D 08 00 00 00 28 \ 81 85 00 00 00 00 01 00 11 22 33 44 55 66 77 88 \ 99 10 11 12 13 14 15 16 17 18 19 1A 1B 1C 1D 1E \ 1F 20 21 22 23 24 25 26 27 28 29 2A 2B 2C 2D 2E \ 2F 30 FF FF FF FF FF FF FF FF FF FF FF FF FF FF \ FF FF FF FF FF FF FF FF FF FF FF FF FF FF FF FF \ FF FF FF FF FF FF FF FF FF FF FF FF FF FF FF FF \ FF FF FF FF FF FF FF FF FF FF FF FF FF FF FF FF \ FF FF FF FF FF FF FF FF FF FF FF FF FF FF FF FF \ FF FF FF FF FF FF FF FF FF FF FF FF FF FF FF FF \ (90 00)

REM trigger the appli with TP-OA length=6 CMD A0 DC 01 04 B0 \ 03 05 80 11 22 33 44 40 06 81 55 66 77 7F F6 00 \ 11 29 12 00 00 04 3D 02 70 00 00 38 0D 08 00 00 \ 00 28 81 85 00 00 00 00 01 00 11 22 33 44 55 66 \ 77 88 99 10 11 12 13 14 15 16 17 18 19 1A 1B 1C \ 1D 1E 1F 20 21 22 23 24 25 26 27 28 29 2A 2B 2C \ 2D 2E 2F 30 FF FF FF FF FF FF FF FF FF FF FF FF \ FF FF FF FF FF FF FF FF FF FF FF FF FF FF FF FF \ FF FF FF FF FF FF FF FF FF FF FF FF FF FF FF FF \ FF FF FF FF FF FF FF FF FF FF FF FF FF FF FF FF \ FF FF FF FF FF FF FF FF FF FF FF FF FF FF FF FF \ FF FF FF FF FF FF FF FF FF FF FF FF FF FF FF FF \ (90 00)

```
REM trigger the appli with TP-OA length=12
CMD A0 DC 01 04 B0 \ 
03 05 80 11 22 33 44 40 0C 81 33 44 55 66 77 88 \ 
7F F6 00 11 29 12 00 00 04 3D 02 70 00 00 38 0D \ 
08 00 00 00 28 81 85 00 00 00 00 01 00 11 22 33 \ 
44 55 66 77 88 99 10 11 12 13 14 15 16 17 18 19 \ 
1A 1B 1C 1D 1E 1F 20 21 22 23 24 25 26 27 28 29 \ 
2A 2B 2C 2D 2E 2F 30 FF FF FF FF FF FF FF FF FF FF
FF FF FF FF FF FF FF FF FF FF FF FF FF FF FF FF \ 
FF FF FF FF FF FF FF FF FF FF FF FF FF FF FF FF \ 
FF FF FF FF FF FF FF FF FF FF FF FF FF FF FF FF \ 
FF FF FF FF FF FF FF FF FF FF FF FF FF FF FF FF \ 
FF FF FF FF FF FF FF FF FF FF FF FF FF FF FF FF \ 
(90 00)
```
REM \*\*\*\* CASE 21-22: with various RC/CC/DS \*\*\*\* REM secured data length  $= 0x10$ 

REM trigger the appli with RC/CC/DS length=0 CMD A0 DC 01 04 B0 \ 03 05 80 11 22 33 44 40 02 81 55 7F F6 00 11 29 \ 12 00 00 04 23 02 70 00 00 1E 0D 08 00 00 00 28 \ 81 85 00 00 00 00 01 00 11 22 33 44 55 66 77 88 \ 11 22 33 44 55 66 77 88 FF FF FF FF FF FF FF FF FF FF FF FF FF FF FF FF FF FF FF FF FF FF FF FF FF \ FF FF FF FF FF FF FF FF FF FF FF FF FF FF FF FF \ FF FF FF FF FF FF FF FF FF FF FF FF FF FF FF FF \

REM \*\*\*\* CASE 24: with PCNTR =  $05$  \*\*\*\* REM secured data length  $= 0x05$ CMD A0 DC 01 04 B0 \ 03 05 80 11 22 33 44 40 08 81 55 66 77 88 7F F6 \ 00 11 29 12 00 00 04 1D 02 70 00 00 18 0D 0C 00 \ 11 00 28 81 85 79 49 1B 1A 40 2D 17 63 60 66 2B \ E8  $C5$  9B  $2E$  0B FF FF FF FF FF FF FF FF FF FF FF FF FF FF FF FF FF FF FF FF FF FF FF FF FF FF FF FF \ FF FF FF FF FF FF FF FF FF FF FF FF FF FF FF FF \ FF FF FF FF FF FF FF FF FF FF FF FF FF FF FF FF \ FF FF FF FF FF FF FF FF FF FF FF FF FF FF FF FF \ FF FF FF FF FF FF FF FF FF FF FF FF FF FF FF FF \ FF FF FF FF FF FF FF FF FF FF FF FF FF FF FF FF \ FF FF FF FF FF FF FF FF FF FF FF FF FF FF FF FF \ (90 00) REM \*\*\*\* CASE 24: with PCNTR = 07 \*\*\*\* REM secured data length  $= 0x05$ CMD A0 DC 01 04 B0 \ 03 05 80 11 22 33 44 40 08 81 55 66 77 88 7F F6 \ 00 11 29 12 00 00 04 1F 02 70 00 00 1A 0D 08 00 \ 00 00 28 81 85 00 00 00 00 01 07 10 11 12 13 14 \

00 00 00 00 00 00 00 FF FF FF FF FF FF FF FF FF \

REM \*\*\*\* CASE 23: with PCNTR =  $00$  \*\*\*\* REM secured data length  $= 0x10$ CMD A0 DC 01 04 B0 \ 03 05 80 11 22 33 44 40 02 81 55 7F F6 00 11 29 \ 12 00 00 04 23 02 70 00 00 1E 0D 08 00 00 00 28 \ 81 85 00 00 00 00 01 00 10 11 12 13 14 15 16 17 \ 18 19 1A 1B 1C 1D 1E 1F FF FF FF FF FF FF FF FF \ FF FF FF FF FF FF FF FF FF FF FF FF FF FF FF FF \ FF FF FF FF FF FF FF FF FF FF FF FF FF FF FF FF \ FF FF FF FF FF FF FF FF FF FF FF FF FF FF FF FF \ FF FF FF FF FF FF FF FF FF FF FF FF FF FF FF FF \ FF FF FF FF FF FF FF FF FF FF FF FF FF FF FF FF \ FF FF FF FF FF FF FF FF FF FF FF FF FF FF FF FF \ FF FF FF FF FF FF FF FF FF FF FF FF FF FF FF FF \ (90 00)

(90 00)

03 05 80 11 22 33 44 40 02 81 55 7F F6 00 11 29 \ 12 00 00 04 2B 02 70 00 00 26 15 0A 02 00 11 28 \ 81 85 00 00 00 00 01 00 82 66 E2 8D E5 7A 49 A2 \ 10 11 12 13 14 15 16 17 18 19 1A 1B 1C 1D 1E 1F \ FF FF FF FF FF FF FF FF FF FF FF FF FF FF FF FF \ FF FF FF FF FF FF FF FF FF FF FF FF FF FF FF FF \ FF FF FF FF FF FF FF FF FF FF FF FF FF FF FF FF \ FF FF FF FF FF FF FF FF FF FF FF FF FF FF FF FF \ FF FF FF FF FF FF FF FF FF FF FF FF FF FF FF FF \ FF FF FF FF FF FF FF FF FF FF FF FF FF FF FF FF \ FF FF FF FF FF FF FF FF FF FF FF FF FF FF FF FF \

REM trigger the appli with RC/CC/DS length=8 CMD A0 DC 01 04 B0 \

FF FF FF FF FF FF FF FF FF FF FF FF FF FF FF FF \ FF FF FF FF FF FF FF FF FF FF FF FF FF FF FF FF \ FF FF FF FF FF FF FF FF FF FF FF FF FF FF FF FF \ FF FF FF FF FF FF FF FF FF FF FF FF FF FF FF FF \ (90 00)

REM \*\*\*\* CASE 28: with user data length =  $0x80$ CMD A0 DC 01 04 B0 \ 03 05 80 11 22 33 44 40 02 81 55 7F F6 00 11 29 \ 12 00 00 04 80 02 70 00 00 7B 0D 08 00 00 00 28 \ 81 85 00 00 00 00 01 00 01 02 03 04 05 06 07 08 \

```
REM **** CASE 27: with user data length = 0x7FCMD A0 DC 01 04 B0 \ 
03 05 80 11 22 33 44 40 02 81 55 7F F6 00 11 29 \ 
12 00 00 04 7F 02 70 00 00 7A 0D 08 00 00 00 28 \ 
81 85 00 00 00 00 01 00 01 02 03 04 05 06 07 08 \ 
09 0A 0B 0C 0D 0E 0F 10 11 12 13 14 15 16 17 18 \ 
19 1A 1B 1C 1D 1E 1F 10 11 12 13 14 15 16 17 18 \ 
19 1A 1B 1C 1D 1E 1F 10 11 12 13 14 15 16 17 18 \ 
19 1A 1B 1C 1D 1E 1F 10 11 12 13 14 15 16 17 18 \ 
19 1A 1B 1C 1D 1E 1F 10 11 12 13 14 15 16 17 18 \ 
19 1A 1B 1C 1D 1E 1F 10 11 12 13 14 15 16 17 18 \ 
19 1A 1B 1C FF FF FF FF FF FF FF FF FF FF FF FF \mathsf{F}FF FF FF FF FF FF FF FF FF FF FF FF FF FF FF FF \ 
(90 00)
```

```
(90 00)
```

```
CMD A0 DC 01 04 B0 \ 
03 05 80 11 22 33 44 40 02 81 55 7F F6 00 11 29 \ 
12 00 00 04 46 02 70 00 00 41 0D 08 00 00 00 28 \ 
81 85 00 00 00 00 01 00 01 02 03 04 05 06 07 08 \ 
09 0A 0B 0C 0D 0E 0F 10 11 12 13 14 15 16 17 18 \ 
19 1A 1B 1C 1D 1E 1F 20 21 22 23 24 25 26 27 28 \ 
29 2A 2B 2C 2D 2E 2F 30 31 32 33 FF FF FF FF FF \ 
FF FF FF FF FF FF FF FF FF FF FF FF FF FF FF FF \ 
FF FF FF FF FF FF FF FF FF FF FF FF FF FF FF FF \ 
FF FF FF FF FF FF FF FF FF FF FF FF FF FF FF FF \ 
FF FF FF FF FF FF FF FF FF FF FF FF FF FF FF FF \ 
FF FF FF FF FF FF FF FF FF FF FF FF FF FF FF FF \
```

```
REM **** CASE 26: with user data length = 0x33
```

```
(90 00)
```

```
CMD A0 DC 01 04 B0 \ 
03 05 80 11 22 33 44 40 02 81 55 7F F6 00 11 29 \ 
12 00 00 04 13 02 70 00 00 0E 0D 08 00 00 00 28 \ 
81 85 00 00 00 00 01 00 FF FF FF FF FF FF FF FF FF
FF FF FF FF FF FF FF FF FF FF FF FF FF FF FF FF \ 
FF FF FF FF FF FF FF FF FF FF FF FF FF FF FF FF \ 
FF FF FF FF FF FF FF FF FF FF FF FF FF FF FF FF \ 
FF FF FF FF FF FF FF FF FF FF FF FF FF FF FF FF \ 
FF FF FF FF FF FF FF FF FF FF FF FF FF FF FF FF \ 
FF FF FF FF FF FF FF FF FF FF FF FF FF FF FF FF \ 
FF FF FF FF FF FF FF FF FF FF FF FF FF FF FF FF \ 
FF FF FF FF FF FF FF FF FF FF FF FF FF FF FF FF \
```

```
(90 00)
```

```
FF FF FF FF FF FF FF FF FF FF FF FF FF FF FF FF \
FF FF FF FF FF FF FF FF FF FF FF FF FF FF FF FF \
FF FF FF FF FF FF FF FF FF FF FF FF FF FF FF FF \
FF FF FF FF FF FF FF FF FF FF FF FF FF FF FF FF \
FF FF FF FF FF FF FF FF FF FF FF FF FF FF FF FF \
FF FF FF FF FF FF FF FF FF FF FF FF FF FF FF FF \
FF FF FF FF FF FF FF FF FF FF FF FF FF FF FF
```
REM \*\*\*\* CASE 25: with secure data length =  $0$ 

```
09 0A 0B 0C 0D 0E 0F 10 11 12 13 14 15 16 17 18 \ 
19 1A 1B 1C 1D 1E 1F 10 11 12 13 14 15 16 17 18 \ 
19 1A 1B 1C 1D 1E 1F 10 11 12 13 14 15 16 17 18 \ 
19 1A 1B 1C 1D 1E 1F 10 11 12 13 14 15 16 17 18 \ 
19 1A 1B 1C 1D 1E 1F 10 11 12 13 14 15 16 17 18 \ 
19 1A 1B 1C 1D 1E 1F 10 11 12 13 14 15 16 17 18 \ 
19 1A 1B 1C 1D FF FF FF FF FF FF FF FF FF FF FF \ 
FF FF FF FF FF FF FF FF FF FF FF FF FF FF FF FF \ 
(90 00)
```
REM \*\*\*\* CASE 29: with maximum user data length =  $0x8C$ CMD A0 DC 01 04 B0 \

```
03 05 80 11 22 33 44 40 02 81 55 7F F6 00 11 29 \ 
12 00 00 04 8C 02 70 00 00 87 0D 08 00 00 00 28 \ 
81 85 00 00 00 00 01 00 01 02 03 04 05 06 07 08 \ 
09 0A 0B 0C 0D 0E 0F 10 11 12 13 14 15 16 17 18 \ 
19 1A 1B 1C 1D 1E 1F 10 11 12 13 14 15 16 17 18 \ 
19 1A 1B 1C 1D 1E 1F 10 11 12 13 14 15 16 17 18 \ 
19 1A 1B 1C 1D 1E 1F 10 11 12 13 14 15 16 17 18 \ 
19 1A 1B 1C 1D 1E 1F 10 11 12 13 14 15 16 17 18 \ 
19 1A 1B 1C 1D 1E 1F 10 11 12 13 14 15 16 17 18 \ 
19 1A 1B 1C 1D 1E 1F 10 11 12 13 14 15 16 17 18 \ 
19 FF FF FF FF FF FF FF FF FF FF FF FF FF FF FF \ 
(90 00)
```

```
REM **** CASE 30: with 2 TLV TPDU 
CMD A0 DC 01 04 B0 \ 
03 05 80 11 22 33 44 40 08 81 55 66 77 88 7F F6 \ 
00 11 29 12 00 00 04 18 02 70 00 00 13 0D 08 00 \ 
00 00 28 81 85 00 00 00 00 01 00 01 02 03 04 05 \ 
40 08 81 55 66 77 88 7F F6 00 11 29 12 00 00 04 \ 
1D 02 70 00 00 18 0D 08 00 00 00 28 81 85 00 00 \ 
00 00 01 00 01 02 03 04 05 06 07 08 09 0A FF FF \ 
FF FF FF FF FF FF FF FF FF FF FF FF FF FF FF FF \ 
FF FF FF FF FF FF FF FF FF FF FF FF FF FF FF FF \ 
FF FF FF FF FF FF FF FF FF FF FF FF FF FF FF FF \ 
FF FF FF FF FF FF FF FF FF FF FF FF FF FF FF FF \ 
FF FF FF FF FF FF FF FF FF FF FF FF FF FF FF FF \ 
(90 00)
```
REM \*\*\*\* CASE 31: Concatenated SMS with secured data length = 0x7F REM 1st Update record CMD A0 DC 01 04 B0 \ 03 05 80 11 22 33 44 40 02 81 55 7F F6 00 11 29 \ 12 00 00 04 8C 07 00 03 00 02 01 70 00 00 8D 0D \ 08 00 00 00 28 81 85 00 00 00 00 01 00 01 02 03 \ 04 05 06 07 08 09 0A 0B 0C 0D 0E 0F 10 11 12 13 \ 14 15 16 17 18 19 1A 1B 1C 1D 1E 1F 20 21 22 23 \ 24 25 26 27 28 29 2A 2B 2C 2D 2E 2F 30 31 32 33 \ 34 35 36 37 38 39 3A 3B 3C 3D 3E 3F 40 41 42 43 \ 44 45 46 47 48 49 4A 4B 4C 4D 4E 4F 50 51 52 53 \ 54 55 56 57 58 59 5A 5B 5C 5D 5E 5F 60 61 62 63 \ 64 65 66 67 68 69 6A 6B 6C 6D 6E 6F 70 71 72 73 \ 74 FF FF FF FF FF FF FF FF FF FF FF FF FF FF FF \ (90 00)

REM 2nd Update record CMD A0 DC 01 04 B0 \ 03 05 80 11 22 33 44 40 02 81 55 7F F6 00 11 29 \ 12 00 00 04 11 05 00 03 00 02 02 75 76 77 78 79 \

7A 7B 7C 7D 7E 7F FF FF FF FF FF FF FF FF FF FF FF FF FF FF FF FF FF FF FF FF FF FF FF FF FF FF \ FF FF FF FF FF FF FF FF FF FF FF FF FF FF FF FF \ FF FF FF FF FF FF FF FF FF FF FF FF FF FF FF FF \ FF FF FF FF FF FF FF FF FF FF FF FF FF FF FF FF \ FF FF FF FF FF FF FF FF FF FF FF FF FF FF FF FF \ FF FF FF FF FF FF FF FF FF FF FF FF FF FF FF FF \ FF FF FF FF FF FF FF FF FF FF FF FF FF FF FF FF \ FF FF FF FF FF FF FF FF FF FF FF FF FF FF FF FF \ (90 00)

REM \*\*\*\* CASE 32: Concatenated SMS with secured data length  $= 0x80$ 

```
REM 1st Update record 
CMD A0 DC 01 04 B0 \ 
03 05 80 11 22 33 44 40 02 81 55 7F F6 00 11 29 \ 
12 00 00 04 8C 07 00 03 00 02 01 70 00 00 8E 0D \ 
08 00 00 00 28 81 85 00 00 00 00 01 00 01 02 03 \ 
04 05 06 07 08 09 0A 0B 0C 0D 0E 0F 10 11 12 13 \ 
14 15 16 17 18 19 1A 1B 1C 1D 1E 1F 20 21 22 23 \ 
24 25 26 27 28 29 2A 2B 2C 2D 2E 2F 30 31 32 33 \ 
34 35 36 37 38 39 3A 3B 3C 3D 3E 3F 40 41 42 43 \ 
44 45 46 47 48 49 4A 4B 4C 4D 4E 4F 50 51 52 53 \ 
54 55 56 57 58 59 5A 5B 5C 5D 5E 5F 60 61 62 63 \ 
64 65 66 67 68 69 6A 6B 6C 6D 6E 6F 70 71 72 73 \ 
74 FF FF FF FF FF FF FF FF FF FF FF FF FF FF FF \ 
(90 00)
```

```
REM 2nd Update record 
CMD A0 DC 01 04 B0 \ 
03 05 80 11 22 33 44 40 02 81 55 7F F6 00 11 29 \ 
12 00 00 04 12 05 00 03 00 02 02 75 76 77 78 79 \ 
7A 7B 7C 7D 7E 7F 80 FF FF FF FF FF FF FF FF FF \ 
FF FF FF FF FF FF FF FF FF FF FF FF FF FF FF FF \ 
FF FF FF FF FF FF FF FF FF FF FF FF FF FF FF FF \ 
FF FF FF FF FF FF FF FF FF FF FF FF FF FF FF FF \ 
FF FF FF FF FF FF FF FF FF FF FF FF FF FF FF FF \ 
FF FF FF FF FF FF FF FF FF FF FF FF FF FF FF FF \ 
FF FF FF FF FF FF FF FF FF FF FF FF FF FF FF FF \ 
FF FF FF FF FF FF FF FF FF FF FF FF FF FF FF FF \ 
FF FF FF FF FF FF FF FF FF FF FF FF FF FF FF FF \ 
(90 00)
```
REM \*\*\*\* CASE 33: Concatenated SMS with user data length = 0x10D REM 1st Update record CMD A0 DC 01 04 B0 \ 03 05 80 11 22 33 44 40 02 81 55 7F F6 00 11 29 12 00 00 04 8C 07 00 03 00 02 01 70 00 01 08 0D \ 08 00 00 00 28 81 85 00 00 00 00 01 00 01 02 03 \ 04 05 06 07 08 09 0A 0B 0C 0D 0E 0F 10 11 12 13 \ 14 15 16 17 18 19 1A 1B 1C 1D 1E 1F 20 21 22 23 \ 24 25 26 27 28 29 2A 2B 2C 2D 2E 2F 30 31 32 33 \ 34 35 36 37 38 39 3A 3B 3C 3D 3E 3F 40 41 42 43 \ 44 45 46 47 48 49 4A 4B 4C 4D 4E 4F 50 51 52 53 \ 54 55 56 57 58 59 5A 5B 5C 5D 5E 5F 60 61 62 63 \ 64 65 66 67 68 69 6A 6B 6C 6D 6E 6F 70 71 72 73 \ 74 FF FF FF FF FF FF FF FF FF FF FF FF FF FF FF \ (90 00)

REM 2nd Update record CMD A0 DC 01 04 B0 \ 03 05 80 11 22 33 44 40 02 81 55 7F F6 00 11 29 \ 12 00 00 04 8C 05 00 03 00 02 02 75 76 77 78 79 \ (90 00)

7A 7B 7C 7D 7E 7F 80 81 82 83 84 85 86 87 88 89 \ 8A 8B 8C 8D 8E 8F 90 91 92 93 94 95 96 97 98 99 \ 9A 9B 9C 9D 9E 9F A0 A1 A2 A3 A4 A5 A6 A7 A8 A9 \ AA AB AC AD AE AF B0 B1 B2 B3 B4 B5 B6 B7 B8 B9 \ BA BB BC BD BE BF C0 C1 C2 C3 C4 C5 C6 C7 C8 C9 \ CA CB CC CD CE CF D0 D1 D2 D3 D4 D5 D6 D7 D8 D9 \ DA DB DC DD DE DF E0 E1 E2 E3 E4 E5 E6 E7 E8 E9 \ EA EB EC ED EE EF F0 F1 F2 F3 F4 F5 F6 F7 F8 F9 \ FA FF FF FF FF FF FF FF FF FF FF FF FF FF FF FF \

REM \*\*\*\* CASE 34: findTLV device identities, verify the length of the secured data and use REM the getvalueByte method to verify that the TP-DU TLV is selected REM secured data length  $= 0x05$ CMD A0 DC 01 04 B0 \ 03 05 80 11 22 33 44 40 08 81 55 66 77 88 7F F6 \ 00 11 29 12 00 00 04 18 02 70 00 00 13 0D 08 00 \ 00 00 28 81 85 00 00 00 00 01 00 01 02 03 04 05 \ FF FF FF FF FF FF FF FF FF FF FF FF FF FF FF FF \ FF FF FF FF FF FF FF FF FF FF FF FF FF FF FF FF \ FF FF FF FF FF FF FF FF FF FF FF FF FF FF FF FF \ FF FF FF FF FF FF FF FF FF FF FF FF FF FF FF FF \ FF FF FF FF FF FF FF FF FF FF FF FF FF FF FF FF \ FF FF FF FF FF FF FF FF FF FF FF FF FF FF FF FF \ FF FF FF FF FF FF FF FF FF FF FF FF FF FF FF FF \ FF FF FF FF FF FF FF FF FF FF FF FF FF FF FF FF \ (90 00)

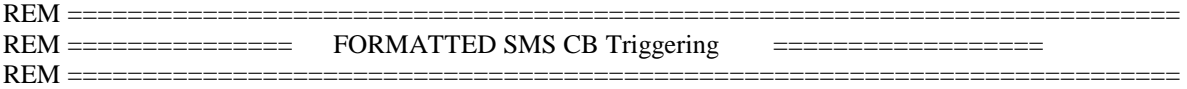

REM \*\*\*\* CASE 35-36: with various RC/CC/DS (FORMATTED-SMS-CB)\*\*\*\* REM secured data length  $= 0x10$ 

REM trigger the appli with RC/CC/DS length=0 CMD A0 C2 00 00 60 \ D<sub>2</sub> 5E 8<sub>2</sub> 0<sub>2</sub> 8<sub>3</sub> 8<sub>1</sub> 0<sub>C</sub> 5<sub>8</sub> 0<sub>0</sub> 0<sub>0</sub> 1<sub>0</sub> 8<sub>0</sub> F<sub>6</sub> 1<sub>1</sub> 0<sub>0</sub> 1<sub>E</sub> 0D 08 00 00 00 28 81 85 00 00 00 00 01 00 11 22 \ 33 44 55 66 77 88 11 22 33 44 55 66 77 88 00 00 \ 00 00 00 00 00 00 00 00 00 00 00 00 00 00 00 00 \ 00 00 00 00 00 00 00 00 00 00 00 00 00 00 00 00 \ 00 00 00 00 00 00 00 00 00 00 00 00 00 00 00 00 \ (90 00)

REM trigger the appli with RC/CC/DS length=8 CMD A0 C2 00 00 60 \ D2 5E 82 02 83 81 0C 58 00 00 10 80 F6 11 00 26 \ 15 0A 00 00 11 28 81 85 00 00 00 00 01 00 76 C8 \ 2B 95 88 DD 09 2B 11 22 33 44 55 66 77 88 11 22 \ 33 44 55 66 77 88 00 00 00 00 00 00 00 00 00 00 \ 00 00 00 00 00 00 00 00 00 00 00 00 00 00 00 00 \ 00 00 00 00 00 00 00 00 00 00 00 00 00 00 00 00 \ (90 00)

REM \*\*\*\* CASE 37: with PCNTR =  $00$  \*\*\*\* REM secured data length  $= 0x10$ 

CMD A0 C2 00 00 60 \ D2 5E 82 02 83 81 0C 58 00 00 10 80 F6 11 00 1E 0D 08 00 00 00 28 81 85 00 00 00 00 01 00 10 11 \ 12 13 14 15 16 17 18 19 1A 1B 1C 1D 1E 1F 00 00 \ 00 00 00 00 00 00 00 00 00 00 00 00 00 00 00 00 \ 00 00 00 00 00 00 00 00 00 00 00 00 00 00 00 00 \ 00 00 00 00 00 00 00 00 00 00 00 00 00 00 00 00 \ (90 00)

REM \*\*\*\* CASE 38: with PCNTR =  $07$  \*\*\*\* REM secured data length  $= 0x05$ CMD A0 C2 00 00 60 \ D2 5E 82 02 83 81 0C 58 00 00 10 80 F6 11 00 1A \ 0D 08 00 00 00 28 81 85 00 00 00 00 01 07 10 11 \ 12 13 14 00 00 00 00 00 00 00 00 00 00 00 00 00 \ 00 00 00 00 00 00 00 00 00 00 00 00 00 00 00 00 \ 00 00 00 00 00 00 00 00 00 00 00 00 00 00 00 00 \ 00 00 00 00 00 00 00 00 00 00 00 00 00 00 00 00 \  $(90.00)$ REM \*\*\*\* CASE 38: with PCNTR =  $05$  \*\*\*\* REM secured data length  $= 0x05$ CMD A0 C2 00 00 60 \ D2 5E 82 02 83 81 0C 58 00 00 10 80 F6 11 00 18 0D 0C 00 11 00 28 81 85 79 49 1B 1A 40 2D 17 63 \ 60 66 2B E8 C5 9B 2E 0B 00 00 00 00 00 00 00 00 \ 00 00 00 00 00 00 00 00 00 00 00 00 00 00 00 00 \ 00 00 00 00 00 00 00 00 00 00 00 00 00 00 00 00 \

00 00 00 00 00 00 00 00 00 00 00 00 00 00 00 00 \

[…]

(90 00)